## **\* Opis przedmiotu zamówienia \* Załącznik nr 1.2**

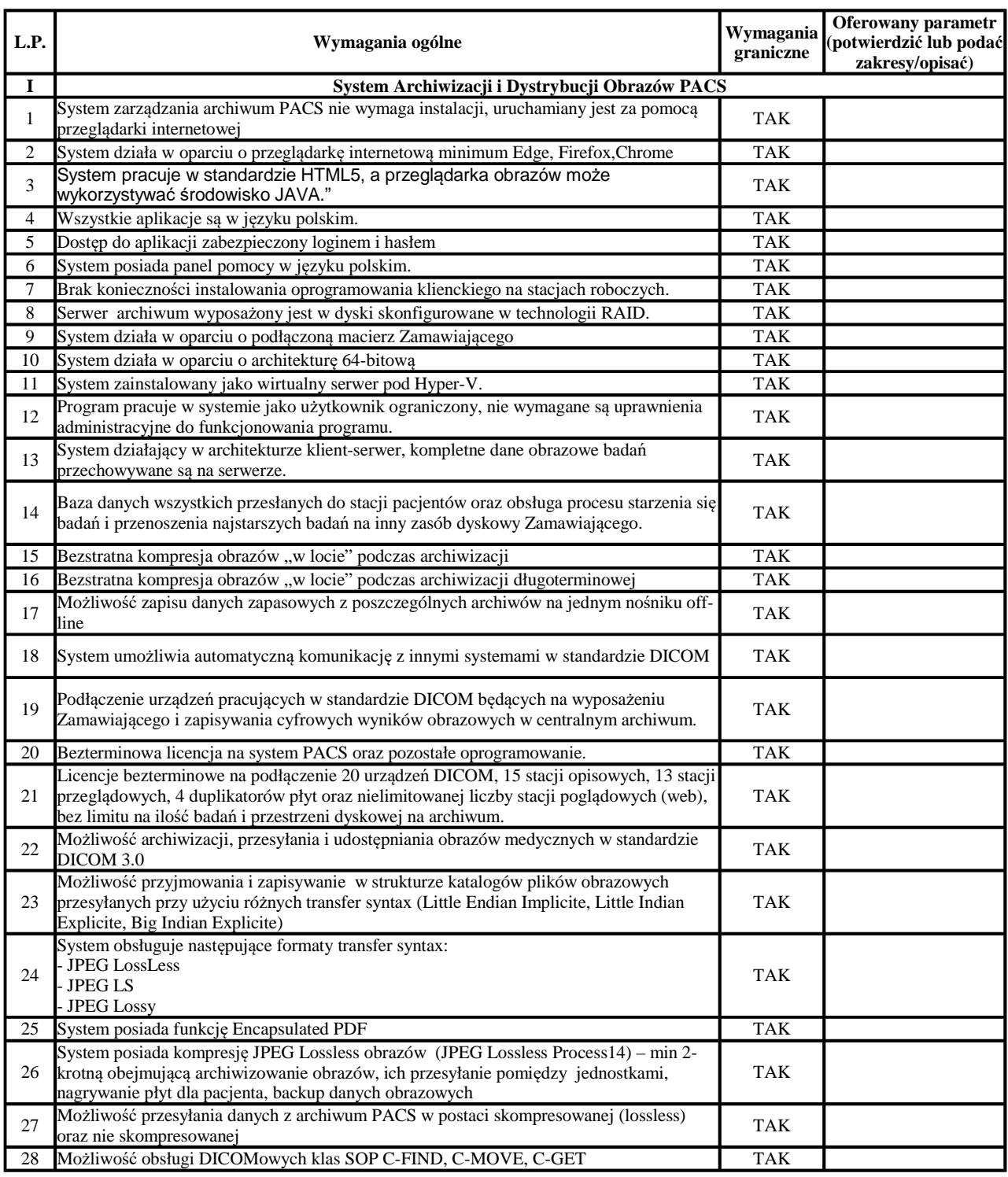

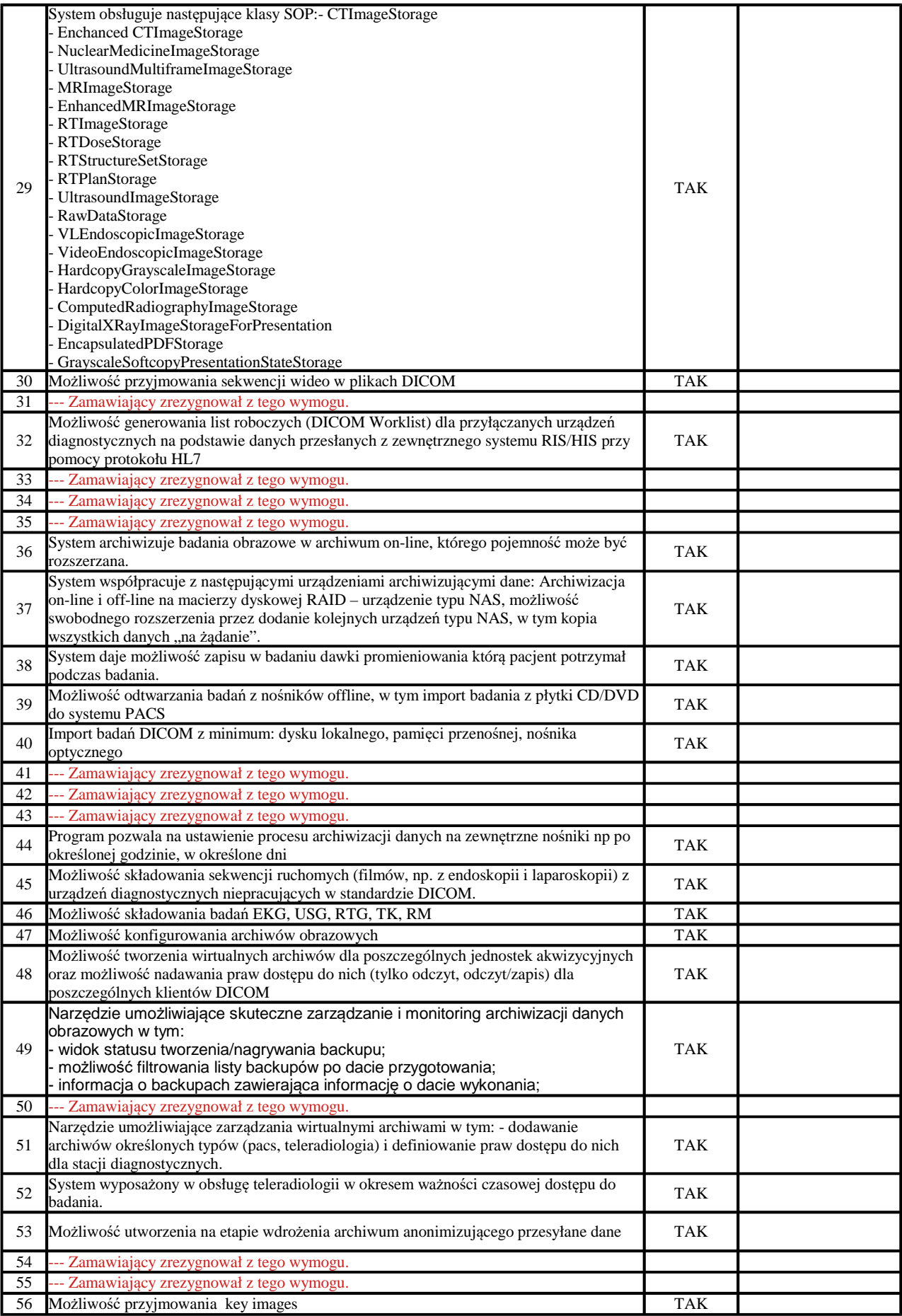

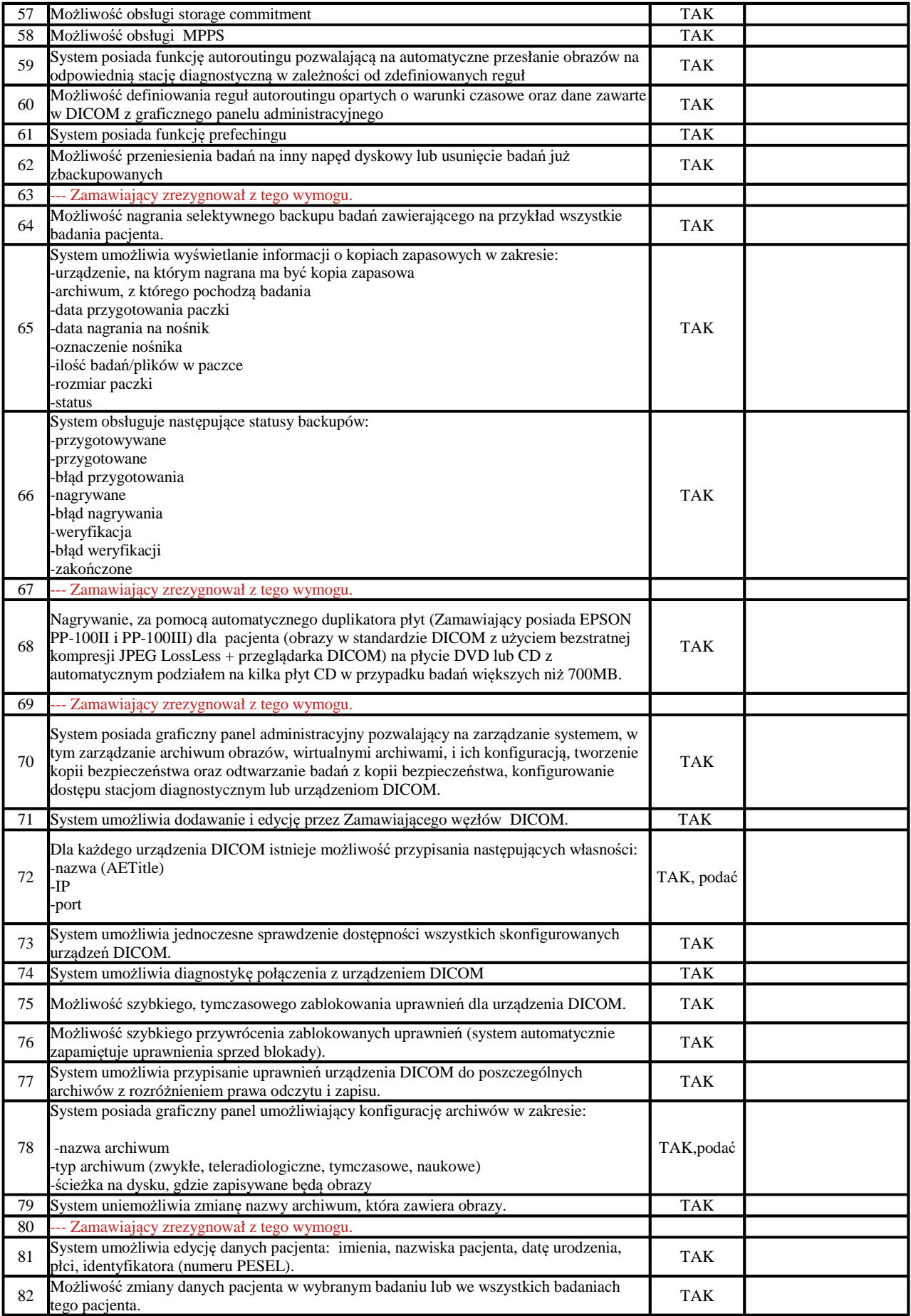

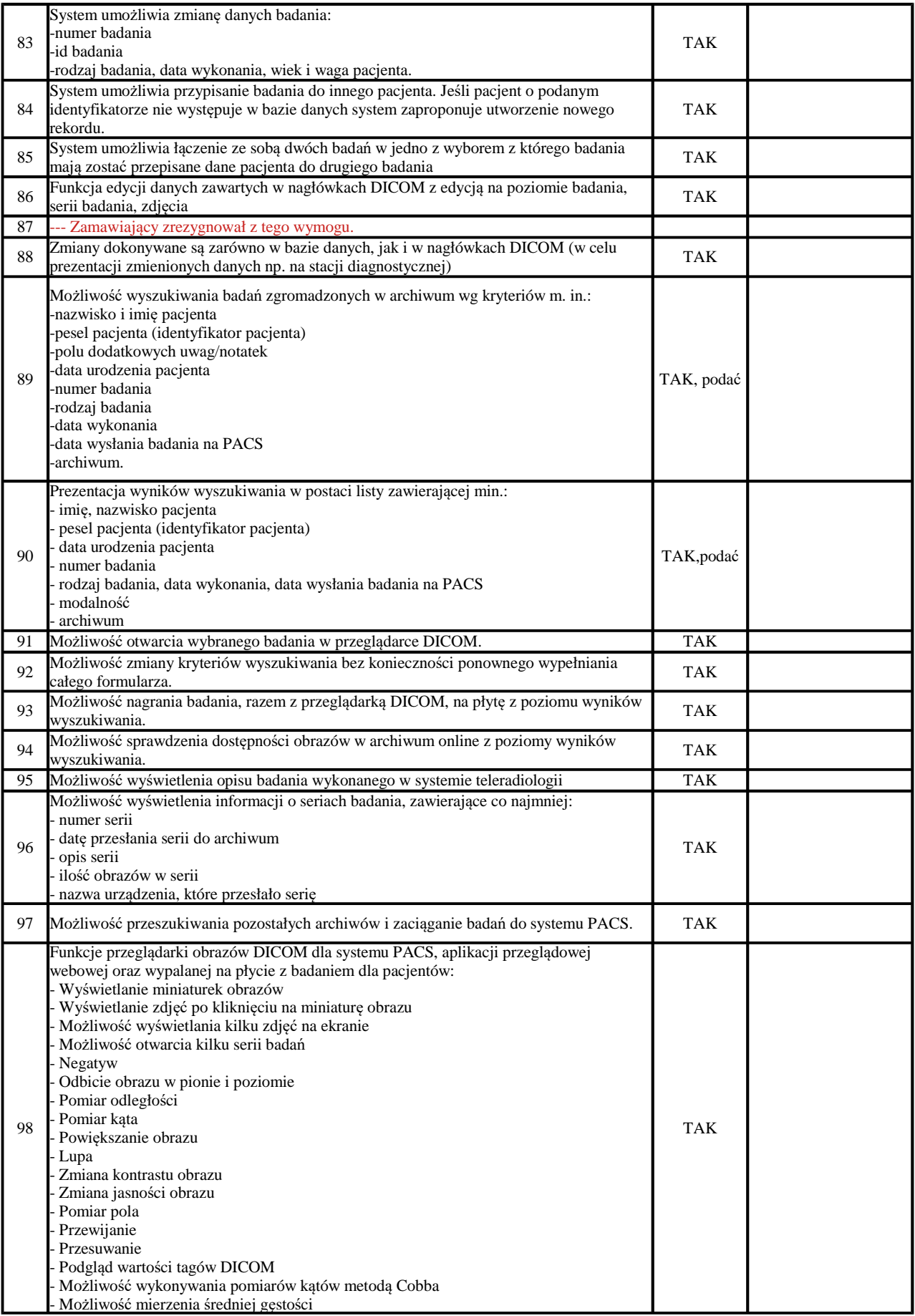

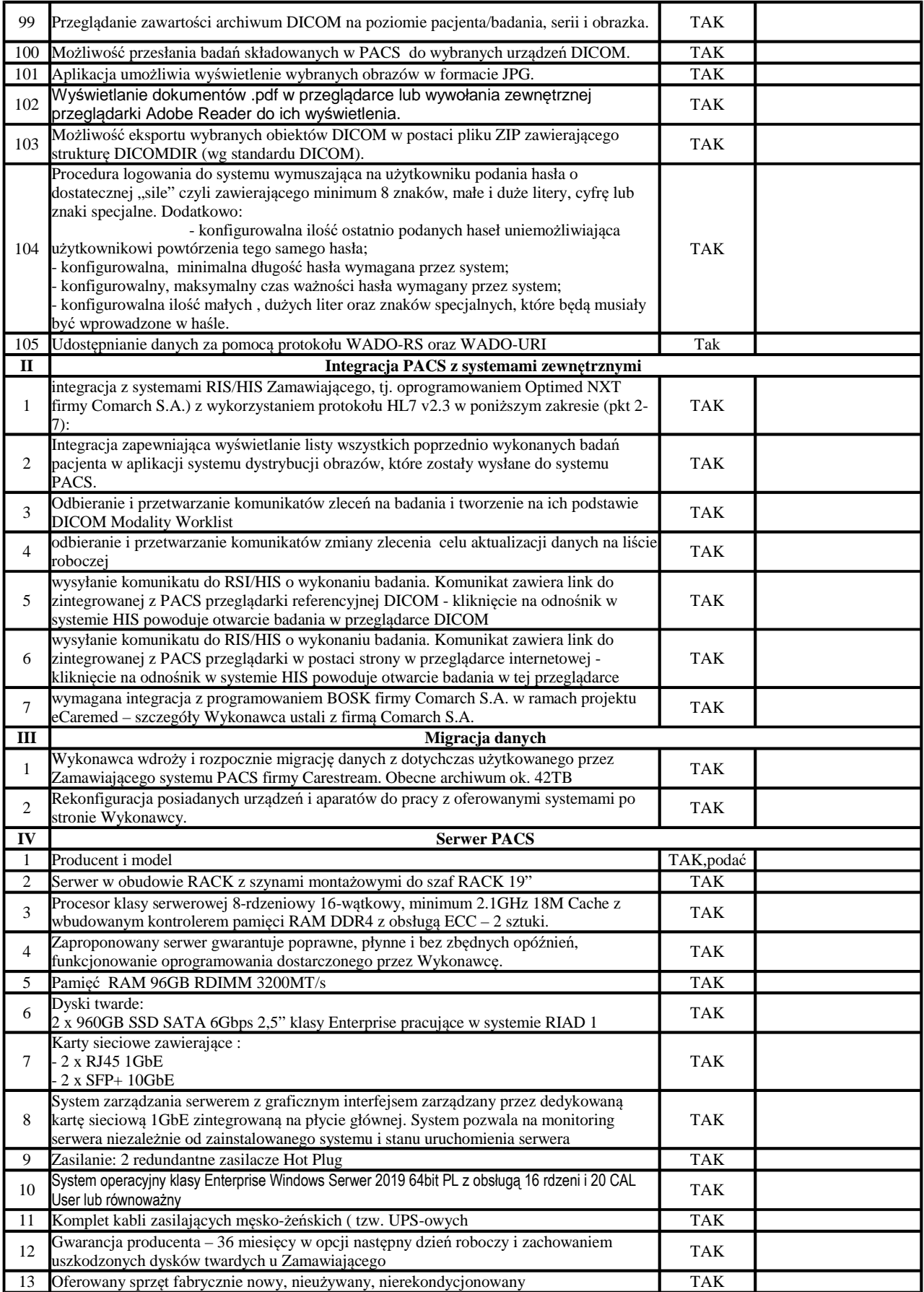